# Getnet !!!

# **Formulario de Habilitación de Link de Pago Getnet**

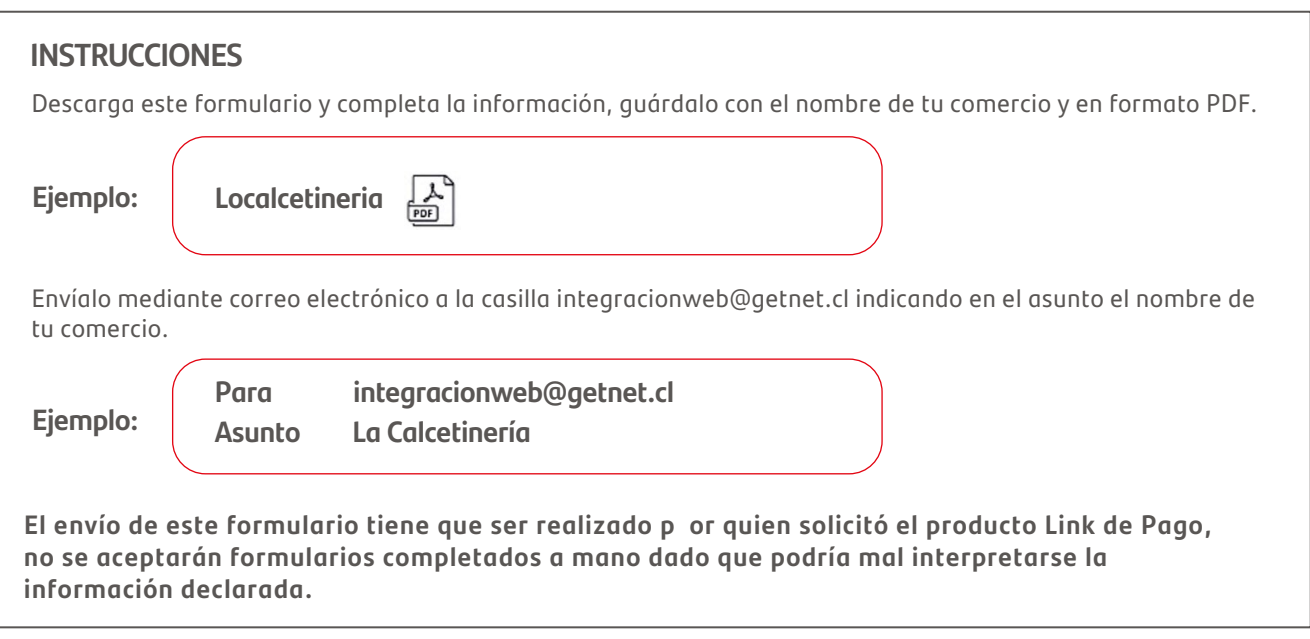

## **Información para Configuración de tu Link de Pago:**

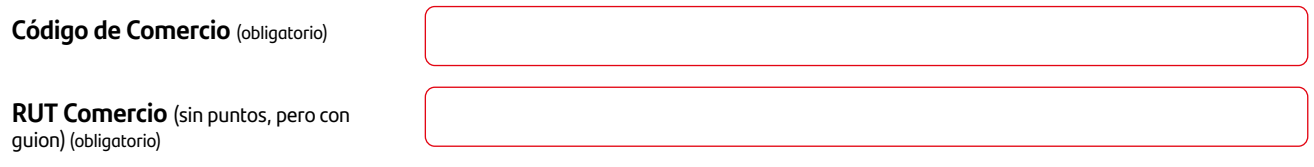

**Ingresa un correo electrónico al que te enviaremos las notificaciones de los pagos** (obligatorio)

#### **Indícanos el nombre que quieres que tenga tu link de Pago** (obligatorio)

IMPORTANTE:Te recomendamos utilizar un nombre que identifique a tu comercio y que sea corto en la medida de lo posible, idealmente utiliza tu nombre de fantasía o razón social. Si el nombre ya existe en el link de Pago de otro comercio se generará tu link de pago con el nombre entregado y un número correlativo al final de la url. Largo máximo de 30 caracteres, no se permiten caracteres especiales.

### https://micrositios.getnet.cl/

#### **Indícanos el tipo de venta que realizarás con tu Link de Pago** (obligatorio escoger una única opción)

IMPORTANTE: De acuerdo al tipo de venta que selecciones serán informadas al SII todas las ventas que se realicen con tu Link de Pago Getnet y Links de Pago Personalizados.

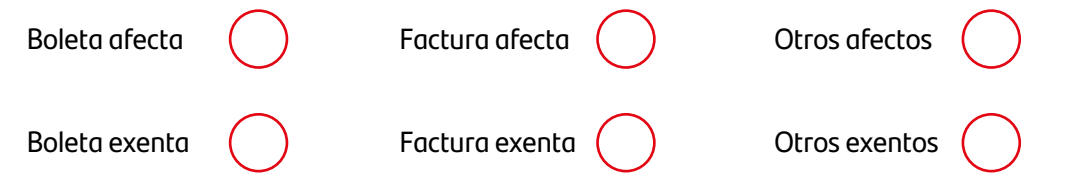

# **Información para Configuración de usuarios:**

Datos del usuario que tendrá acceso al **Panel Administrativo Web** (puedes ingresar hasta 3 usuarios): (obligatorio al menos 1 usuario)

**IMPORTANTE: En el Panel Administrativo Web los usuarios podrán visualizar y exportar las transacciones y sus estados, y REALIZAR ANULACIONES de transacciones de venta.**

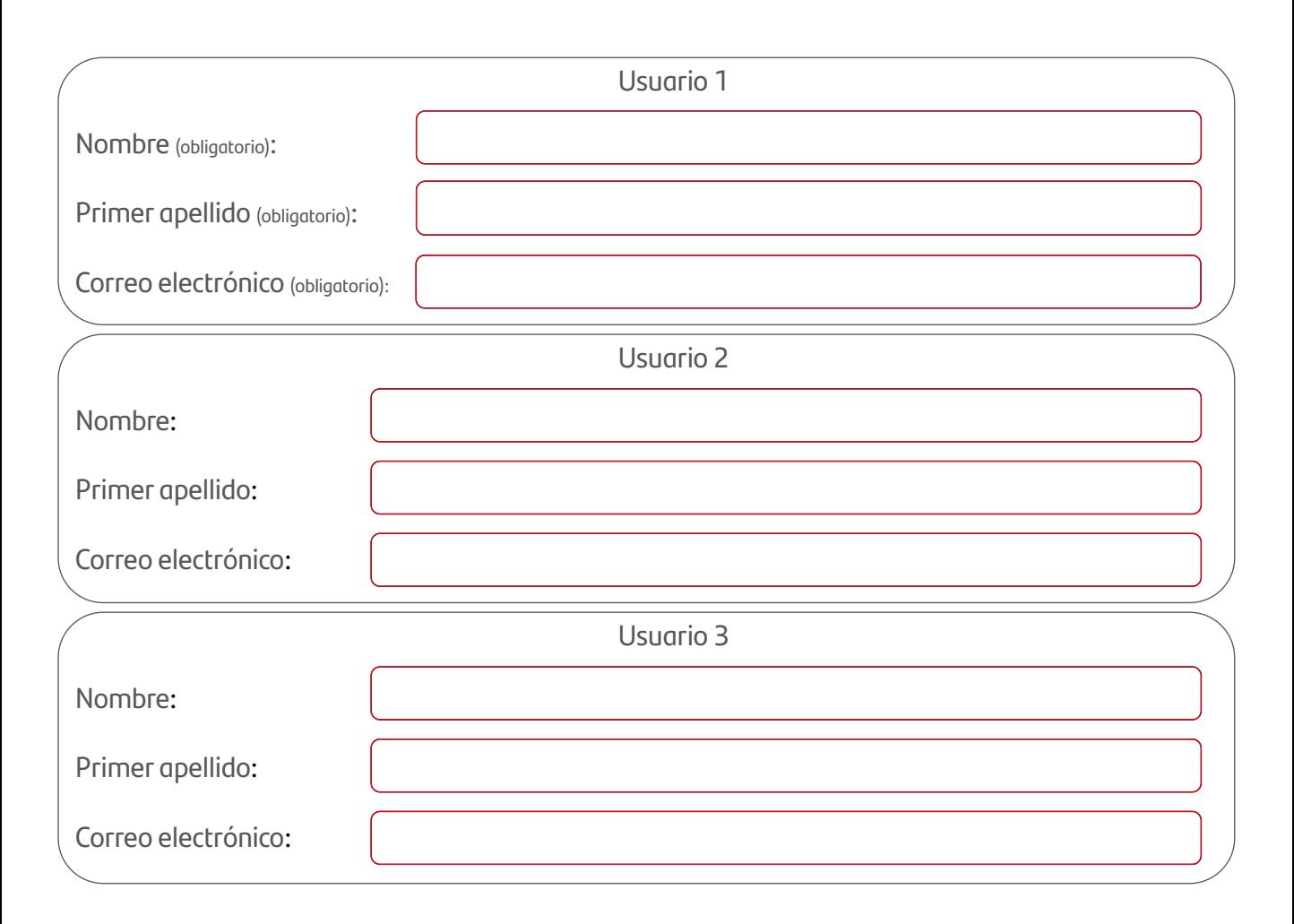

**IMPORTANTE:** Recuerda enviar adjunto a este PDF el logo sin fondo de tu tienda en formato PNG y de máximo 1140 (ancho) x 150 (alto) pixeles de hasta 100 KB, esta imagen aparecerá en tu Link de Pago.

El envío de este logo es opcional, de no adjuntarlo no aparecerá tu logo en el formulario sino sólo el de Getnet.